# Programando en Java

Día 2: arrays, Strings y estructuras de control de programa

Área de Ingeniería Telemática UPNA

#### En clases anteriores...

- El compilador y la maquina virtual de java
- Tipos de datos y operaciones
- Usando java como calculadora

- Para realizar cálculos más complejos
	- No solo evaluar expresiones sino tomar decisiones y realizar pasos repetitivos >>> estructuras de control
	- No solo datos numéricos simples sino datos con más estructura >>> colecciones de datos, arrays, cadenas ...

## Arrays

- Un numero de variables del mismo tipo con el mismo nombre
- Acceder al elemento i con nombre[i]

```
int x; // x para guardar enteros
int[] a; // a para guardar array de enteros
a = new int[10]; // construye una zona para guardar 10
valores
a[0]=42;a[1]=50;a[6] = 12;a[9]=3;a[10]=123; // estos daran error en ejecucion
a[20]=123; // por salirse del array
el array sabe su longitud
System.out.println(a.length); // imprime 10
```
## Bucles

• Tareas repetitivas

```
for ( inicializacion ; condicion ; incremento ) 
  \{ hacer lo que sea
  }
int i;
```

```
for ( i=0 ; i<10 ; i=i+1 ) {
 System.out.printf("a[%d]= %d \n",i,a[i]);
}
```

```
for ( int i=0 ; i<10 ; i++ ) {
 System.out.printf("a[%d]= %d \n",i,a[i]);
}
```
#### Ma sobre expresiones

 $i=3+j;$  $i=10/3$ ; i=i\*3; **i\*=3**; i=i+3; **i+=3**; i=i+1; **i++**;

```
con enteros
i=10/3; division entera
i=10%3; modulo (=resto de 10/3)
```
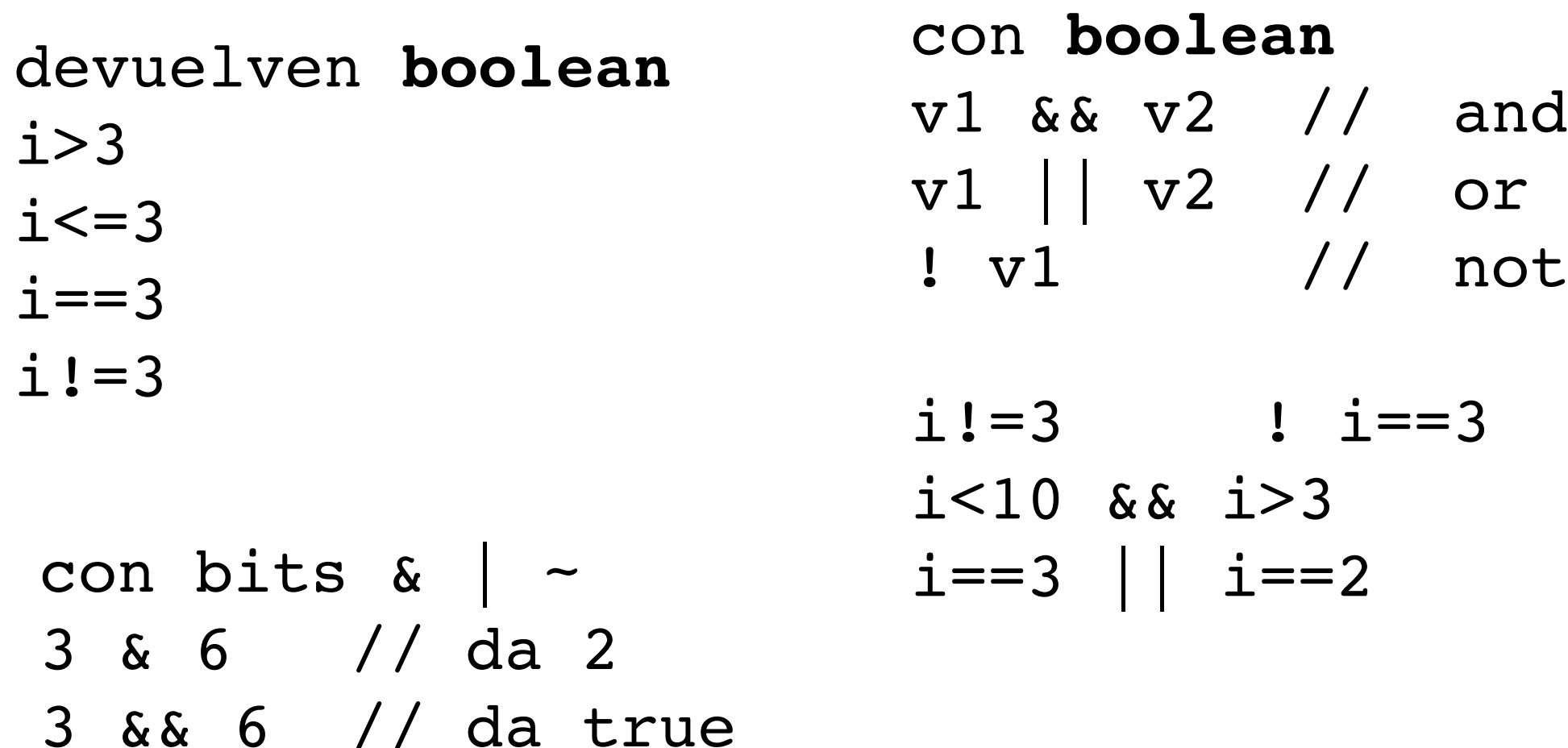

### Mas bucles

```
while (condicion) {
   hacer lo que sea
}
```

```
do {
   hacer lo que sea
} while (condicion)
```

```
int j;
while (j<10) {
   System.out.printf("a[%d]= %d \n",j,a[j]);
  j+=1;}
```
# Condiciones

- if ( condicion ) { hacer algo
- } else { hacer otra cosa

}

```
if ( condicion ) {
  hacer algo
} else if (condicion2) {
   hacer otra cosa
} else if (condicion2) {
   haz esto
} else {
   loquesea
}
```
Tambien en expresion: condicion?v1:v2

 $m = (a>b)$ ?a:b ;

# Elegir entre multiples opciones

```
switch ( entero o char ) {
 case v1:
   hacer algo si es v1
   break;
 case v2:
   hacer algo si es v2
   break;
 case v3:
   hacer algo si es v3
   break;
 default:
   hacer algo si era otro
}
```
### Reaccionar a errores en ejecución

• Excepciones

```
try {
   hacer algo
  v = a[i];hacer algo
} catch( ArrayIndexOutOfBoundsException e ) {
  System.out.printf("fuera del array\n");
}
```
# Ejemplos

- explicando el homework
- hacer un programa que haga un array de numeros aleatorios y calcule su media
- hacer un programa que imprima los argumentos
- hacer un programa que lea numeros de los argumentos
	- decir algo sobre la igualdad de cadenas y de arrays

### Ideas para recordar

- Como hacer bucles
- Como escribir código que dependa de condiciones

- Como hacer números aleatorios
- Como leer los argumentos pasados al programa